# **RENESAS TECHNICAL UPDATE**

〒135-0061 東京都江東区豊洲 3-2-24 豊洲フォレシア ルネサス エレクトロニクス株式会社

問合せ窓口 http://japan.renesas.com/contact/

<span id="page-0-1"></span><span id="page-0-0"></span>E-mail: csc@renesas.com

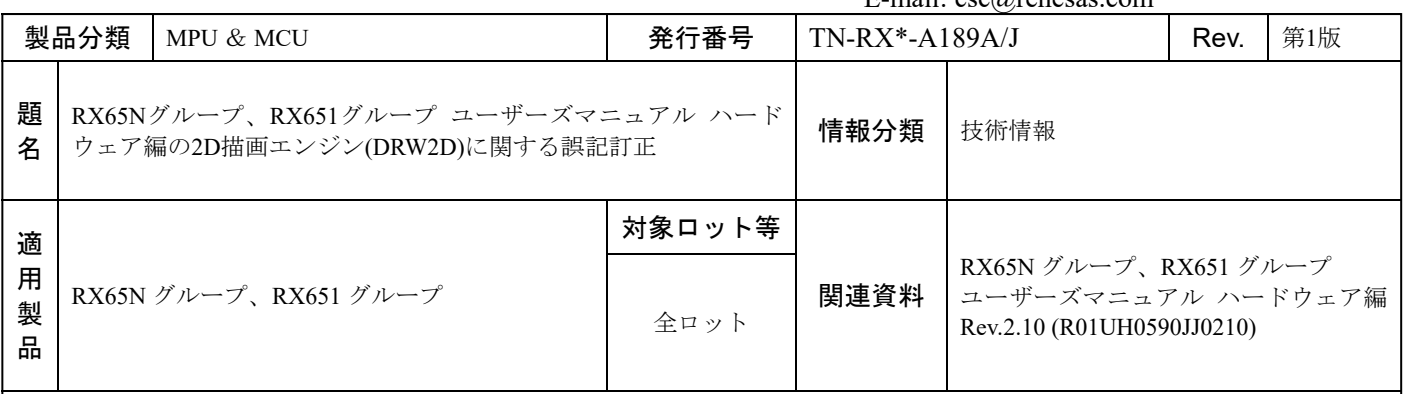

RX65N グループ、RX651 グループ ユーザーズマニュアル ハードウェア編において、2D 描画エンジン(DRW2D) に関する誤記がありましたので、以下のとおり訂正いたします。

# • Page 527 of 2724

「16.3.24 拡張バスマスタ優先度制御レジスタ(EBMAPCR)」の RPSTOP ビットの機能欄を以下のとおり訂正い たします。

## 【変更前】

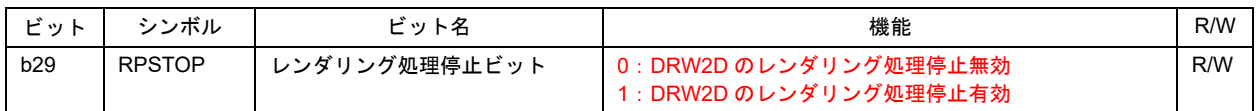

## 【変更後】

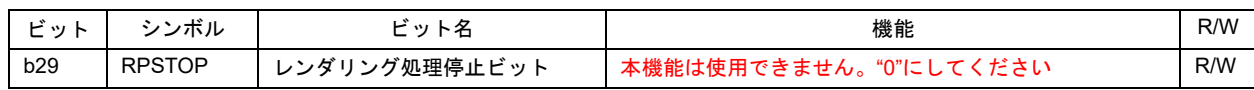

# • Page 527 of 2724

「16.3.24 拡張バスマスタ優先度制御レジスタ(EBMAPCR)」の RPSTOP ビットに関する以下の説明を削除いた します。

# **RPSTOP** ビット**(**レンダリング処理停止ビット**)**

DRW2D のレンダリング処理の停止制御を実施するビットです。詳細は、「48.6 DRW2D のレンダリン グ処理の停止」を参照してください。

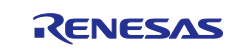

# • Page 2316 of 2724

「表 48.1 DRW2D の仕様」に以下のとおりデータ配置に関する項目を追加いたします。

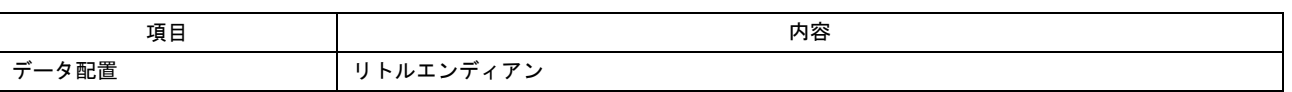

## • Page 2339 of 2724

「48.2.32 ディスプレイリスト開始アドレスレジスタ(DLISTST)」のレジスタ説明を以下のとおり訂正いたしま す。

# 【変更前】

ディスプレイリストの開始アドレスを設定するレジスタです。

値を設定すると新しいディスプレイリストが実行されます。

ディスプレイリストは、最後まで実行し終わるか、新しいリストのアドレスが設定されるまで実行されま

#### す。

DLISTST レジスタはライトオンリです。読んだ場合は不定値が読めます。

## 【変更後】

ディスプレイリストの開始アドレスを設定するレジスタです。

値を設定すると新しいディスプレイリストが実行されます。

新しいディスプレイリストのアドレスを設定するときは、前のディスプレイリストの処理が最後まで終了 してから実施してください。

DLISTST レジスタはライトオンリです。読んだ場合は不定値が読めます。

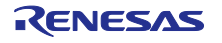

#### • Page 2345 of 2724

以下のとおり、「48.6 DRW2D のレンダリング処理の停止」を削除し、使用上の注意事項を追加いたします。

#### 【変更前】

#### 48.6 DRW2D のレンダリング処理の停止

レンダリング処理をレジスタモードとディスプレイリストモードのどちらで開始した場合でも、DRW2D はレンダリング処理が終了するまで自律的にデータを処理します。レンダリング処理によっては、数 ms 要 することもあります。

MCU を低消費電力モードに遷移させるなどの理由で DRW2D を無効にする場合、以下の手順に従って実 行中のレンダリング処理を停止させてください。

(1) 以下のように DRW2D のレジスタを設定してください。

SIZE = 0x00010001; // バウンディングボックスのサイズを 1 ピクセル× 1 ラインにする CONTROL2 = 0x00000000; // カラーフォーマット A(8)、テクスチャなし、CLUT

ディスプレイリストモードでは、以下のようにして同様の設定を行ってください。

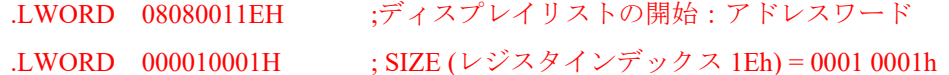

- 
- .LWORD 000000000H ; CONTROL2 (レジスタインデックス 01h) = 0000 0000h
- (2) EBMAPCR.RPSTOP ビットを "1" にしてください。RPSTOP ビットを "1" にすると、DRW2D のレン ダリング処理が停止します。
- (3) MSTPCRC.MSTPC28 ビットを "1" にして DRW2D を無効にしてください。その後、EBMAPCR.RPSTOP ビットを "0" に戻してください。

#### 48.7 DRW2D ライブラリ

DRW2D を使用する際は、ルネサスエレクトロニクスから提供する DRW2D ライブラリが必要になります。 DRW2D ライブラリに関する情報は、弊社営業窓口までお問い合わせください。

#### 【変更後】

#### 48.6 使用上の注意事項

#### 48.6.1 エンディアン設定に関する注意事項

DRW2D は、データ配置がリトルエンディアンであることを前提にメモリをアクセスします。DRW2D を 使用する場合は、MDE.MDE[2:0]ビットを "111b" (リトルエンディアン) にしてください。MDE レジスタの 詳細については、「7. オプション設定メモリ」を参照してください。

## 48.6.2 DRW2D ライブラリ

DRW2D を使用する際は、ルネサスエレクトロニクスから提供する DRW2D ライブラリが必要になります。 DRW2D ライブラリに関する情報は、弊社営業窓口までお問い合わせください。

以上

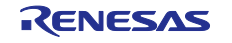